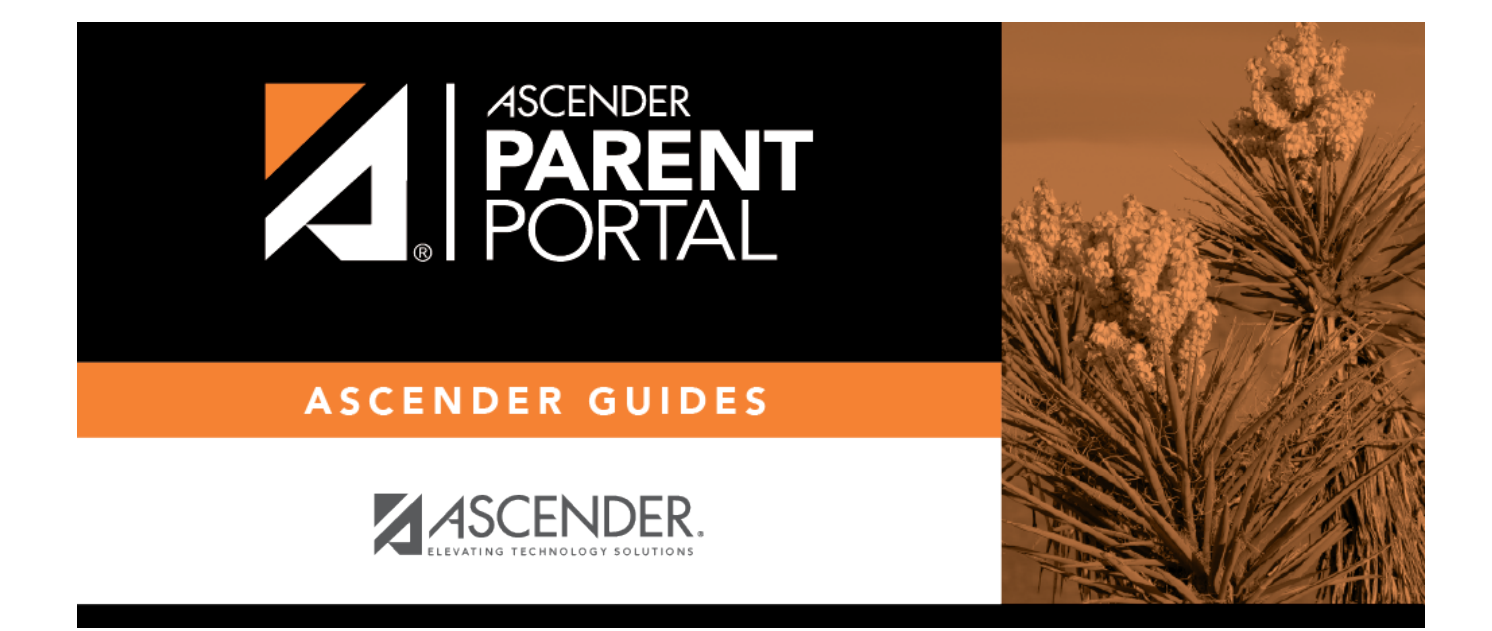

# **Calculate Average (Calcular promedio)**

# **Table of Contents**

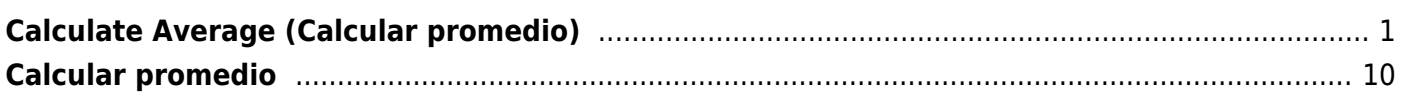

PP

# <span id="page-4-0"></span>**Calculate Average (Calcular promedio)**

To calculate your student's cycle average for a course, you must know the weighting type used for the course (Percentage, Point, or Multiplier). The weighting type is displayed on your student's [Grades >](https://help.ascendertx.com/parentportal/doku.php/grades) [Cycle & Semester Grades](https://help.ascendertx.com/parentportal/doku.php/grades) page. Click the cycle average to see the detail view for the course.

PP

- **Percent-based** The category weights will show % (e.g., 90%).
- **Point-based** Each assignment grade will display the earned points and total points (e.g., 9/10).
- **Multiplier-based** The category weights will show X (e.g., 2x).

Perform the calculations for the appropriate weighting type for the course. For more information, see the following sections at the end of this page:

- Transfer students
- Dropped assignments
- Rounding numbers
- Missing and incomplete grades

### **Percent-based**

If the course uses percent-based weighting, the teacher assigns a percentage to each assignment category. Examples of assignment categories are homework, tests, labs, quizzes, etc. The percentages for all categories must total 100%.

#### **Formula for percent-based:**

For each category, take the sum of all points earned for all assignments:

Points Earned 1 + Points Earned 2 + Points Earned 3 = Total Points Earned

#### **For example:**

The Homework category has three assignments. The student earned a 70/100, 80/100, and 90/95 for those assignments.

 $(70 + 80 + 90) = 240$ 

The Test category has two tests. The student earned a 95/100 and 45/50 for those tests.

 $1.$  (45 + 100) = 145

The Cycle Exam category has no grades yet.

#### [Extra credit](#page--1-0)

If the student has extra credit points, include the extra credit (EC) points in the Total Points Earned.

(Points Earned  $1 +$  Points Earned  $2 +$  Points Earned  $3 +$  EC) = Total Points Earned

#### **For example:**

The Homework category has three assignments. The student earned a 70/100, 80/100, and 90/95 for those assignments. He also has 10 points of extra credit.

 $(70 + 80 + 90 + 10) = 250$ 

For each category, take the sum of all possible points for all assignments:

Possible Points  $1 +$  Possible Points  $2 +$  Possible Points  $3 =$  Total Possible Points

#### **For example:**

The Homework category has three assignments. The student earned a 70/100, 80/100, and 90/95 for those assignments.

2.  $(100 + 100 + 95) = 295$ 

The student's Total Possible Points for the Homework category is 295.

The Test category has two tests. The student earned a 45/50 and 100/100 for those tests.

 $(50 + 100) = 150$ 

The student's Total Possible Points for the Test category is 150.

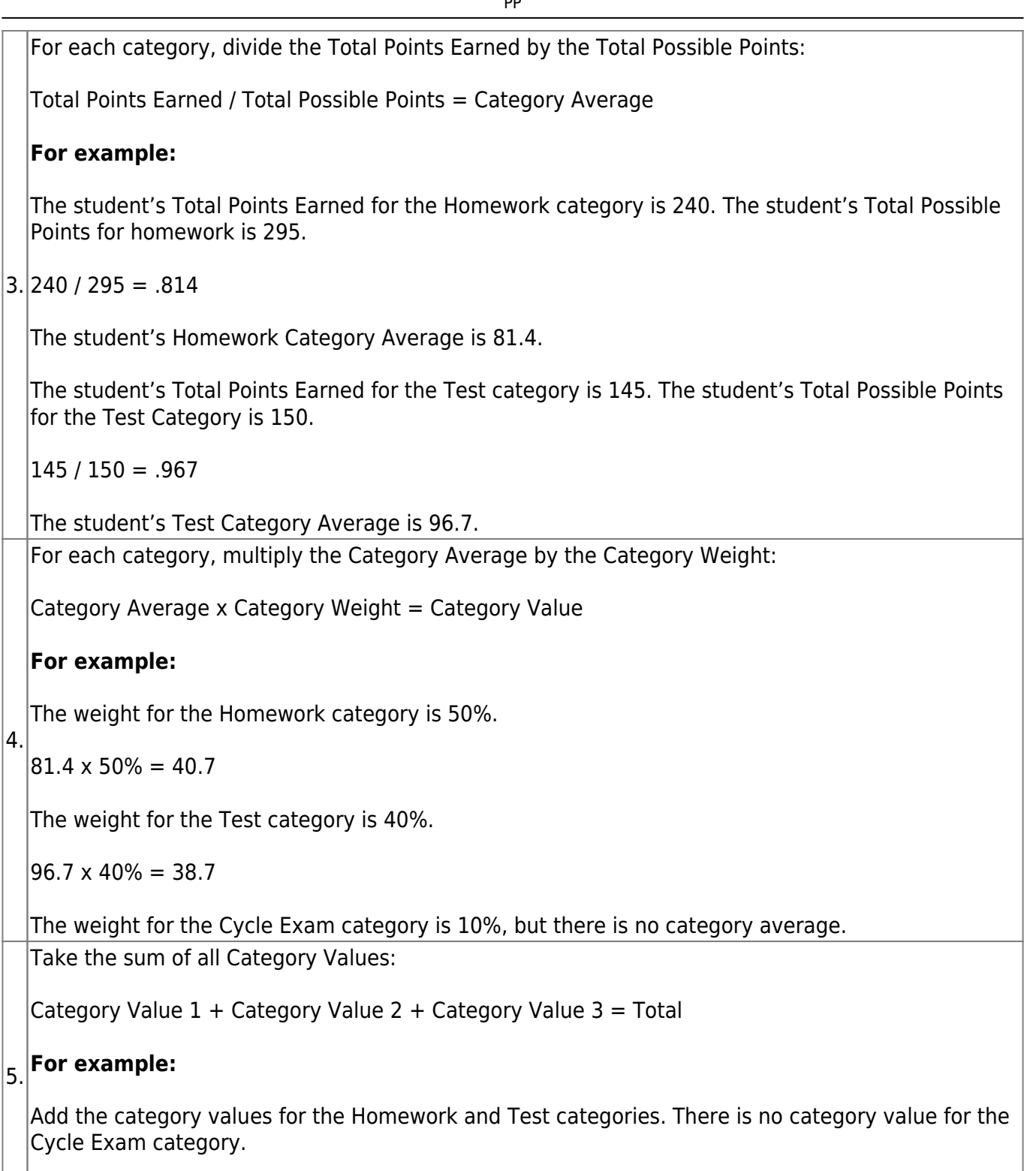

 $40.7 + 38.7 = 79.4$ 

Divide the total by the sum of the weights for the categories that have grades, then multiply by  $100:$ 

(Total / 100)  $\times$  100 = Average (if all categories have grades)

(Total / Cat Sum)  $x$  100 = Average (if some categories do not yet have grades)

#### **For example:**

6.

The sum of the weights of the Homework category and Test category is 90. The Cycle Exam category is omitted from the sum because it does not have grades.

The student's Total is 79.4.

 $(79.4/90) \times 100 = 88.2$ 

The student's average is 88.

# **Point-based**

If the course uses point-based weighting, the teacher assigns point values for each assignment. The calculation is based on the total points, not weighting.

#### **Formula for point-based:**

For each category, take the sum of points earned on all assignments.

Points  $1 +$  Points  $2 +$  Points  $3 =$  Category Points

#### **For example:**

The Homework category has three assignments, each worth 50 points. The student earned a 40, 45, and 50 for those assignments.

 $40 + 45 + 50 = 135$ 

The Test category has two tests, each worth 50 points. The student earned a 40 and 50 for those tests.

1.

```
40 + 50 = 90
```
[Extra credit](#page--1-0)

If the student has an extra credit assignment, add the points for the extra credit (EC) assignment to the Category Points:

Category Points  $+ EC = new Categorical$  Points

#### **For example:**

The student's Homework Category Points is 135. The student was awarded 5 points for a homework extra credit assignment.

 $135 + 5 = 140$ 

Take the sum of the points earned in all categories.

Category 1 Points + Category 2 Points + Category 3 Points = Total Points

#### 2. **For example:**

Add the points for the Homework category and the Test category.

 $135 + 90 = 225$ 

Divide the Total Points by the Total Possible Points, and multiply by 100.

(Total Points / Total Possible Points)  $x$  100 = Average

#### 3. **For example:**

The student's total points is 225. The total possible points is 250.

 $(225 / 250) \times 100 = 90$ 

The student's average is 90.

# **Multiplier-based**

If the course uses multiplier-based weighting, the teacher assigns a multiplier number (between 1-9) for each category. For multipliers greater than one, the individual assignment grades are counted multiple times. Multiplier-based weighting is often used in elementary schools.

#### **Formula for multiplier-based-based:**

 $|1. \rangle$  Calculate the category actual value:

1a. For each category, add the sum of the points earned for each assignment: Points Assignment 1 + Points Assignment 2 + Points Assignment 3 = Actual Category Points **For example:** The Homework category has three assignments, each worth 100 points. The student earned a 70, 80, and 90 for those assignments.  $70 + 80 + 90 = 240$ The Test category has two tests, each worth 100 points. The student earned a 90 and 100 for those tests.  $90 + 100 = 190$ [Extra credit](#page--1-0) If the student has an extra credit assignment, add the points for the extra credit (EC) assignment to the Actual Category Points: Actual Category Points + EC = new Actual Category Points **For example:** The student's Homework Actual Category Points is 240. The student was awarded 5 points for a homework extra credit assignment.  $240 + 5 = 245$ 1b. The multiplier for the Homework category is 2. For each category, multiply the Actual Category Points by the multiplier value (M): Actual Category Points x M = Actual Category Value **For example:**  $240 \times 2 = 480$ The multiplier for the Test category is 1.  $190 \times 1 = 190$ 1c. **For example:** Add the sum of the actual category values for all categories. Actual Category Value + Actual Category Value = Actual Value Total Add the actual values for the Homework category and the Test category.  $480 + 190 = 670$ 

2. Calculate the category possible value:

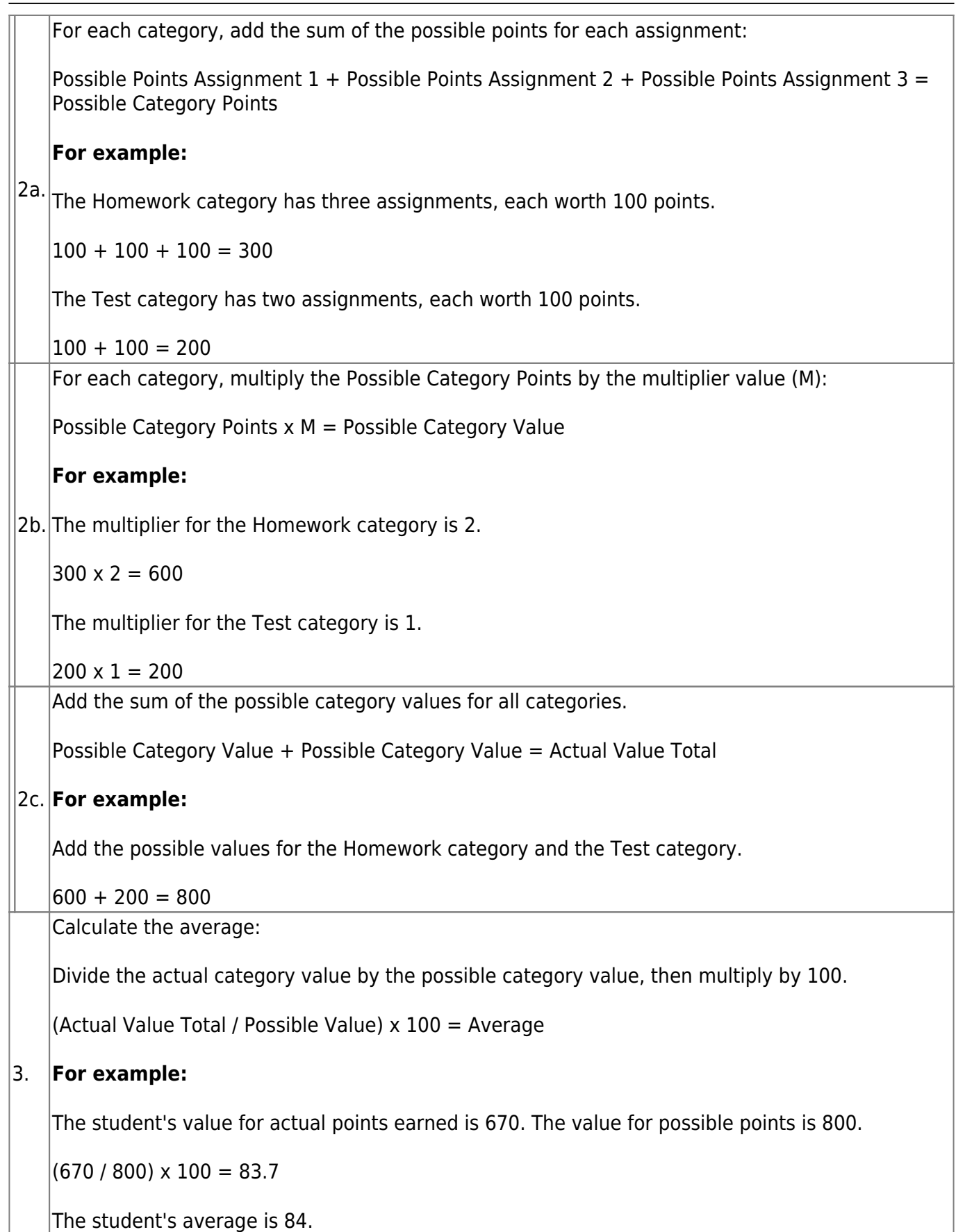

## **Transfer Students**

If a student transfers into the course during a cycle, the following calculations are used to determine his working cycle average:

#### **Formula for transfer student:**

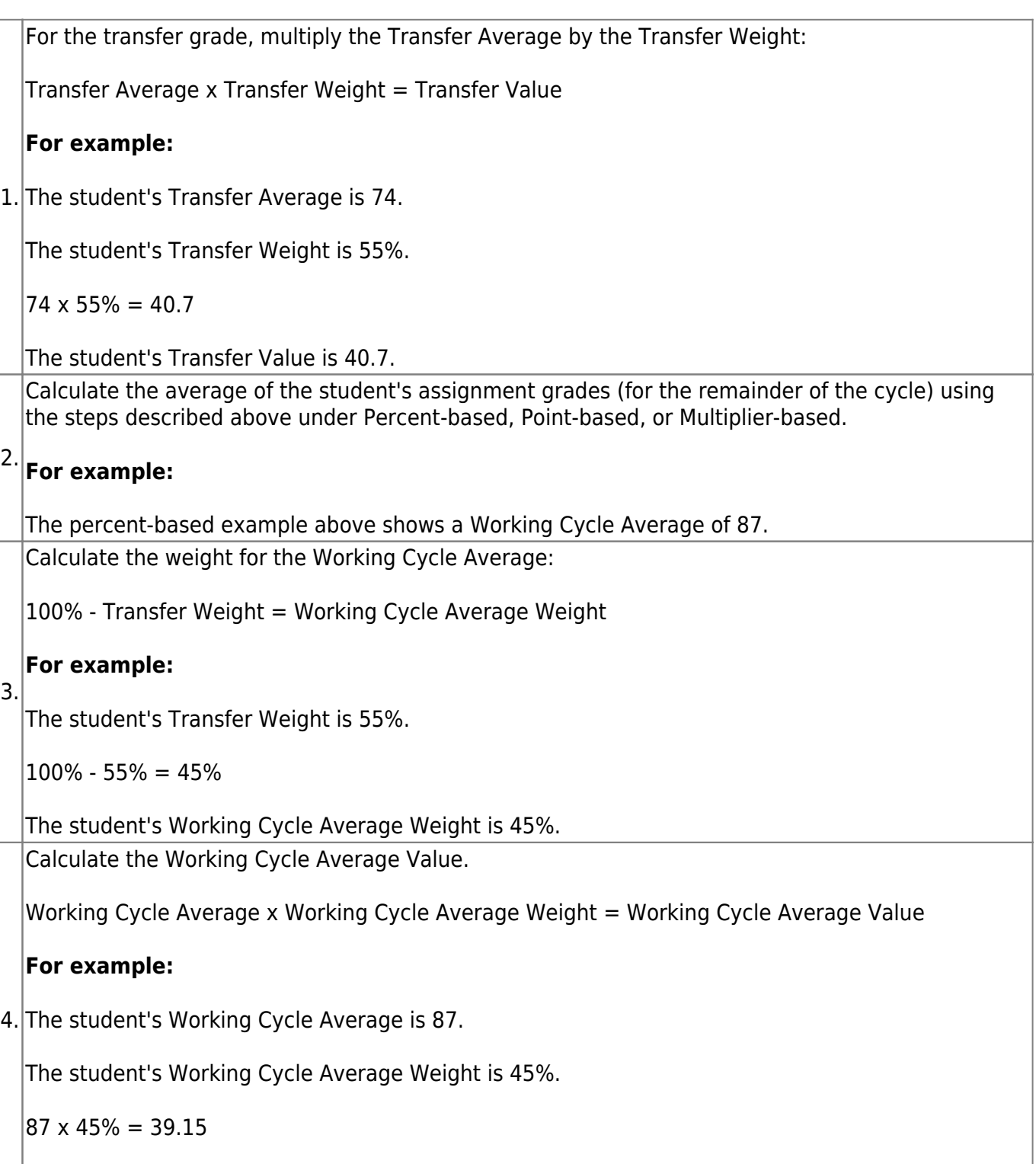

PP

The student's Working Cycle Average Value is 39.15.

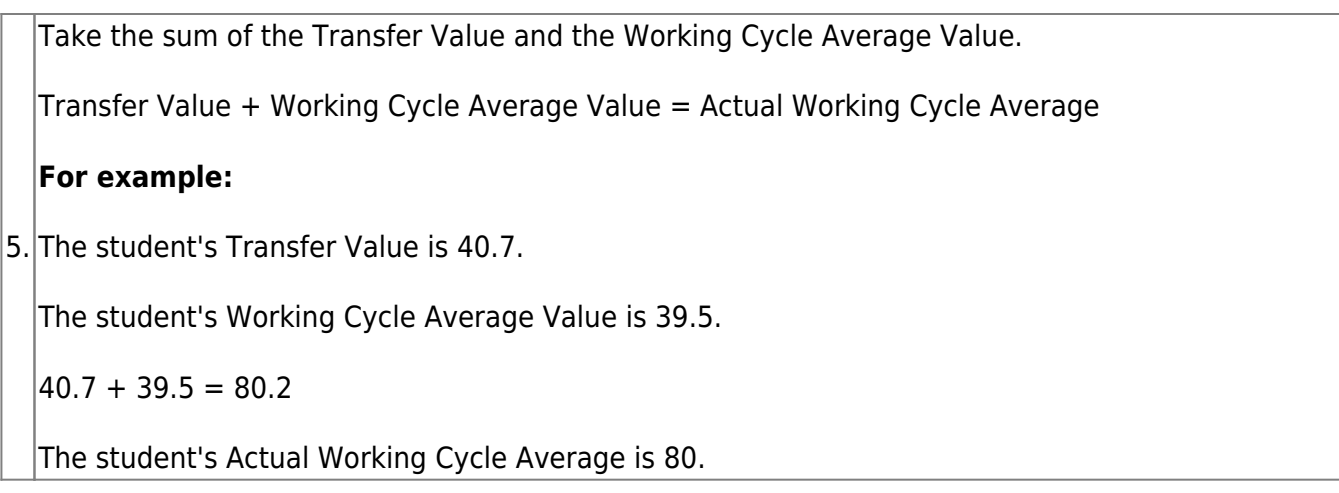

If a student transferred from a course that posts letter grades to a course that posts numeric grades and a letter grade is entered for his transfer average, the grade conversion table is used to determine the numeric value.

# **Dropped Assignments**

For all weighting types, the teacher can specify a number of grades to drop for each category (e.g., drop the two lowest grades). If the teacher specified a number of grades to drop, the dropped grades are figured in when calculating the total points earned.

- If the number of grades entered is greater than the number of grades to drop, the lowest X grades are dropped, where X is the specified number to drop for that category.
- If the number of grades to drop is greater than or equal to the number of grades entered, no grades are dropped.

**WARNING:** If all assignments in a category do not have the same total points value, the calculations for dropping a specified number of assignments for the category may result in an average that is different than expected. If the total points value varies, then the grade with the lowest number of points may not necessarily be the lowest grade.

# **Rounding Numbers**

When calculating the student's cycle average, be aware of the following details:

- Assignment grades are always whole numbers (i.e., no decimals).
- When a category average is displayed on the student's [Grades > Cycle & Semester Grades](https://help.ascendertx.com/parentportal/doku.php/grades) page or progress report (IPR), it is rounded to the nearest whole number. If the number to the right of the decimal is 5 or greater, the displayed grade is rounded up. If the number to the right of the decimal is less than 5, the displayed grade is rounded down.For example, if the student's

category average is 89.5, the IPR and Cycle Grades page will display 90 for the category average. If the student's category average is 90.49, the IPR and Cycle Grades page will display 90 for the category average.

• When calculating the student's cycle average, the category average is not rounded. The program uses the entire unrounded number (i.e., 32-bit precision) to calculate the cycle average.

**WARNING:** If you use the rounded category average to calculate the student's cycle average, you may get a different average than the average produced by the program, since the program does not use the rounded category average.

- Once the cycle average is calculated, it is rounded to the nearest whole number. The cycle average is always displayed as a whole number.
- When the semester average is calculated, the rounded cycle averages are used. The semester average is rounded to the nearest whole number. The semester average is always displayed as a whole number.

# **Missing and Incomplete Grades**

When calculating a student's average, be aware of the following details:

- If a student has an assignment grade of M (missing), the grade is calculated as a zero. A missing grade can be dropped, if applicable.
- At campuses that use skills-referenced grading, a campus-wide option determines how a grade of M is calculated in the student's average:
	- $\circ$  The grade M may be set to equal zero when the student's average is calculated. If a student receives a grade of M, the grade can be changed when the student completes the work.
	- If grade M is not set to equal zero when the student's average is calculated, the grade is bypassed.
- If a student has an assignment grade of I (incomplete), no averages are calculated, and an I is displayed in place of the average. The grade remains as an I until a grade is entered for the assignment.

# <span id="page-13-0"></span>**Calcular promedio**

Para calcular el promedio de un curso del estudiante para el ciclo, debe conocer el tipo de

ponderación que se usa para el curso (porcentaje, puntos o multiplicador). El tipo de ponderación aparece en la página Calificaciones > Calificaciones por ciclo y semestre de su estudiante. Haga clic en el promedio del ciclo para ver la pantalla de detalles del curso.

- **Basada en porcentaje** La ponderación de cada categoría mostrará el % (por ejemplo, 90%).
- **Basada en puntos** Cada calificación de una tarea mostrará los puntos obtenidos y los puntos totales (por ejemplo, 9/10).
- **Basada en multiplicador** La ponderación de cada categoría mostrará el factor (por ejemplo, 2x).

Haga los cálculos para el tipo de ponderación correcta para el curso. Para obtener más información consulte las siguientes secciones al final de esta página:

- Transferencia de estudiantes
- Tareas ignoradas
- Redondeo de números
- Calificaciones faltantes e incompletas

# **Basado en porcentaje**

Si el curso usa una ponderación basada en porcentaje, el maestro asigna un porcentaje a cada categoría de tareas. Algunos ejemplos de categorías de asignaciones son tareas en casa, exámenes, laboratorios, exámenes rápidos, etc. Los porcentajes de todas las categorías deben sumar 100%.

#### **Fórmula para calificación basada en porcentaje:**

1. Para cada categoría, tome la suma de todos los puntos obtenidos por todas las tareas: Puntos obtenidos  $1 +$  Puntos obtenidos  $2 +$  Puntos obtenidos  $3 =$  Puntos obtenidos totales **Por ejemplo:** La categoría de Tareas en casa tiene tres tareas. El estudiante obtuvo un 70/100, un 80/100 y un 90/95 en esas tareas.  $(70 + 80 + 90) = 240$ La categoría de Exámenes tiene dos exámenes. El estudiante obtuvo un 95/100 y un 45/50 en esos exámenes.  $|(45 + 100) = 145$ La categoría Examen del Ciclo aún no tiene calificaciones. [Crédito extra](#page--1-0) Si el estudiante tiene puntos de crédito extra (por sus siglas en inglés, EC) súmelos a los Puntos Obtenidos Totales. (Puntos obtenidos  $1 +$  Puntos obtenidos  $2 +$  Puntos obtenidos  $3 + EC$ ) = Puntos obtenidos totales **Por ejemplo:** La categoría de Tareas en casa tiene tres asignaciones. El estudiante obtuvo un 70/100, un 80/100 y un 90/95 en esas tareas. También tiene 10 puntos de crédito extra.  $(70 + 80 + 90 + 10) = 250$ 

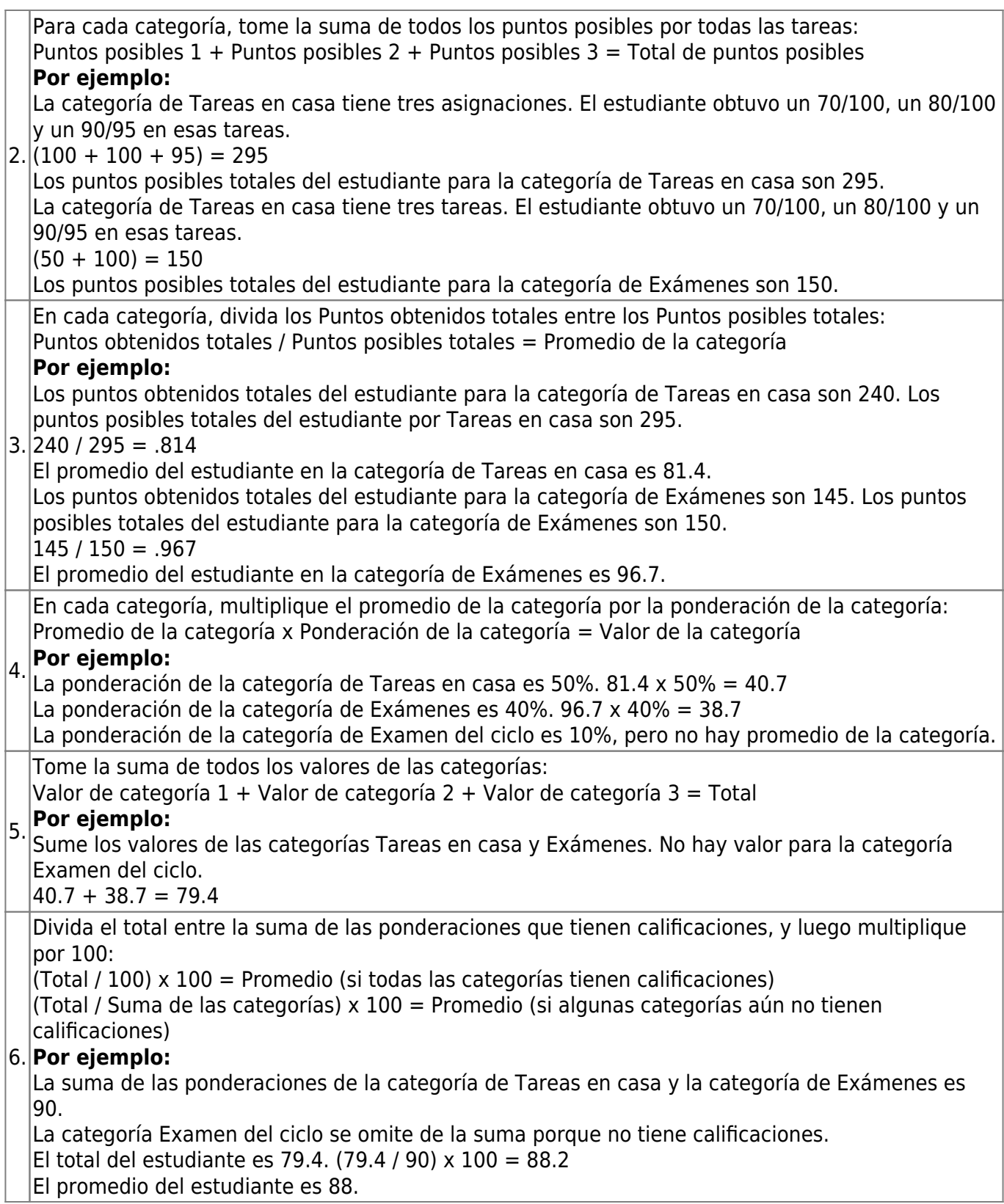

### **Basado en puntos**

Si el curso usa una ponderación basada en puntos, el maestro asigna un valor en puntos a cada tarea. El cálculo se basa en los puntos totales, sin ponderación.

#### **Fórmula para calificación basada en puntos:**

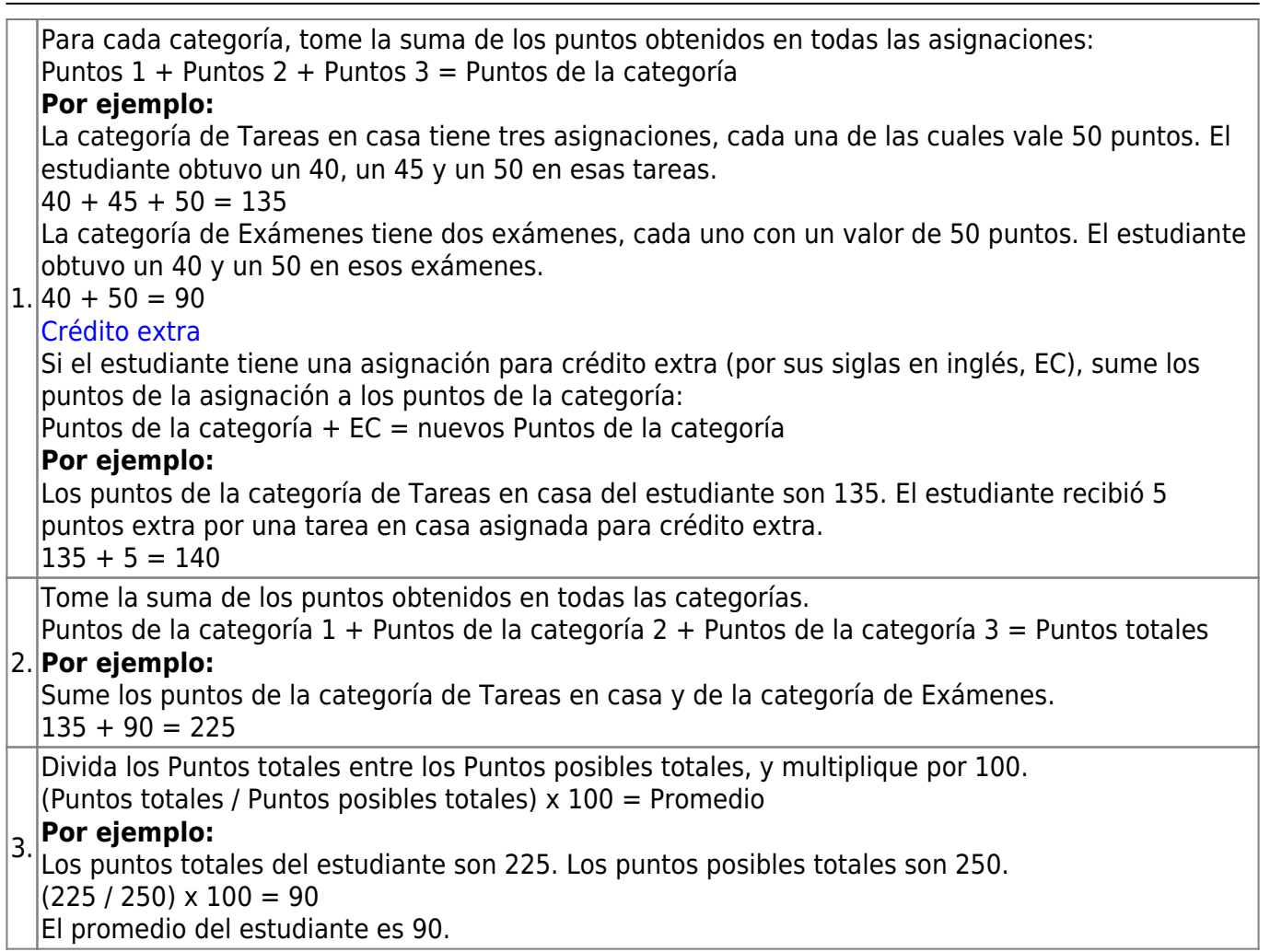

## **Basada en multiplicador**

Si el curso usa una ponderación basada en multiplicador, el maestro asigna un multiplicador numérico (de 1 a 9) a cada categoría. Para los multiplicadores mayores a uno, las calificaciones de las asignaciones individuales se cuentan varias veces. La ponderación basada en multiplicador se usa con frecuencia en escuelas primarias.

#### **Fórmula para calificación basada en multiplicador:**

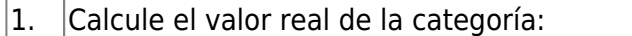

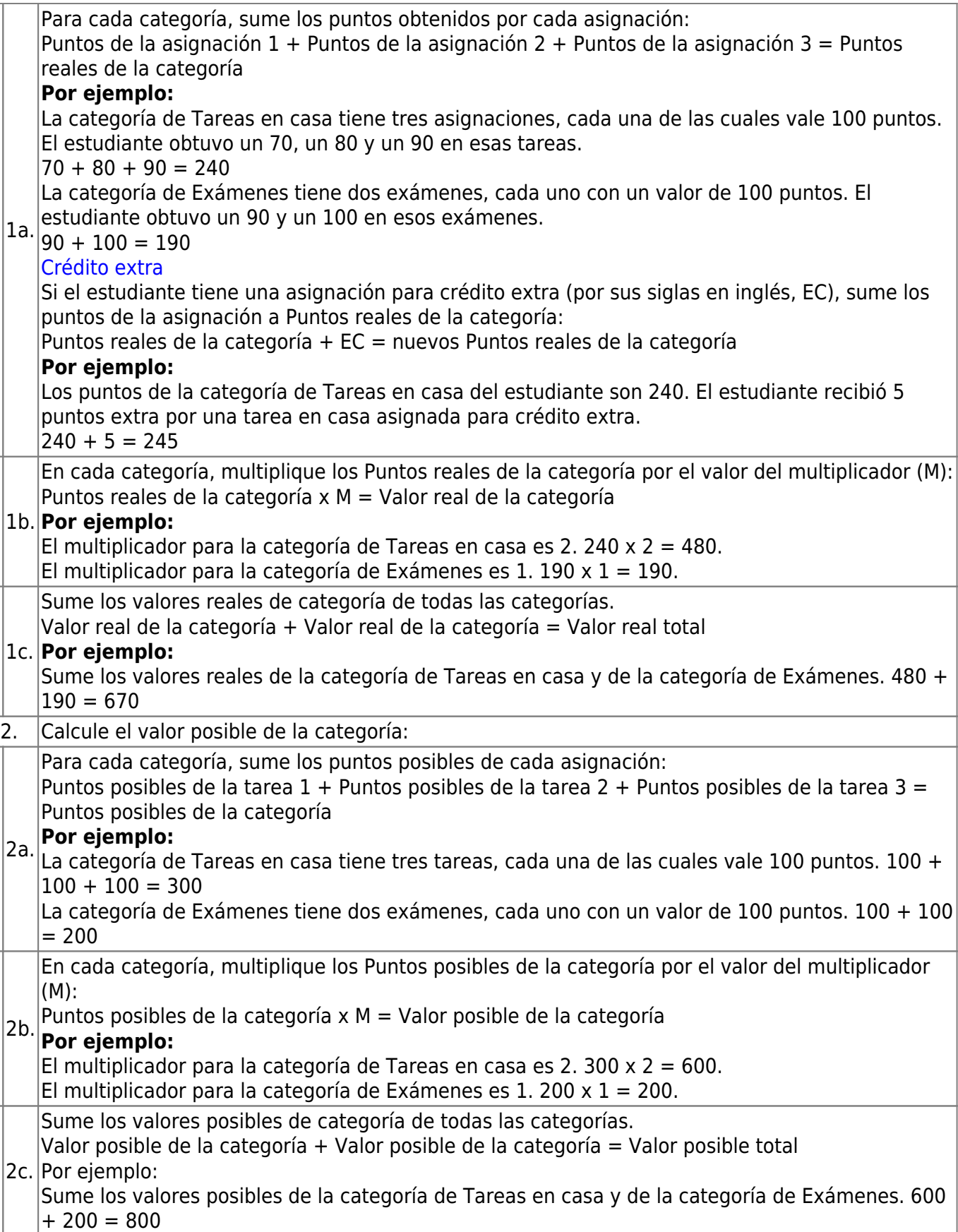

3. Calcule el promedio: Divida el valor real de la categoría entre el valor posible de la categoría, y luego multiplique por 100. (Valor real total / Valor posible)  $x$  100 = Promedio **Por ejemplo:** El valor de los puntos reales obtenidos por el estudiante es de 670. El valor de los puntos posibles es de 800.  $(670 / 800) \times 100 = 83.7$ El promedio del estudiante es 84.

PP

# **Transferencia de estudiantes**

Si un estudiante se transfiere al curso durante un ciclo, se usan los siguientes cálculos para determinar su promedio del ciclo:

#### **Fórmula para estudiantes transferidos:**

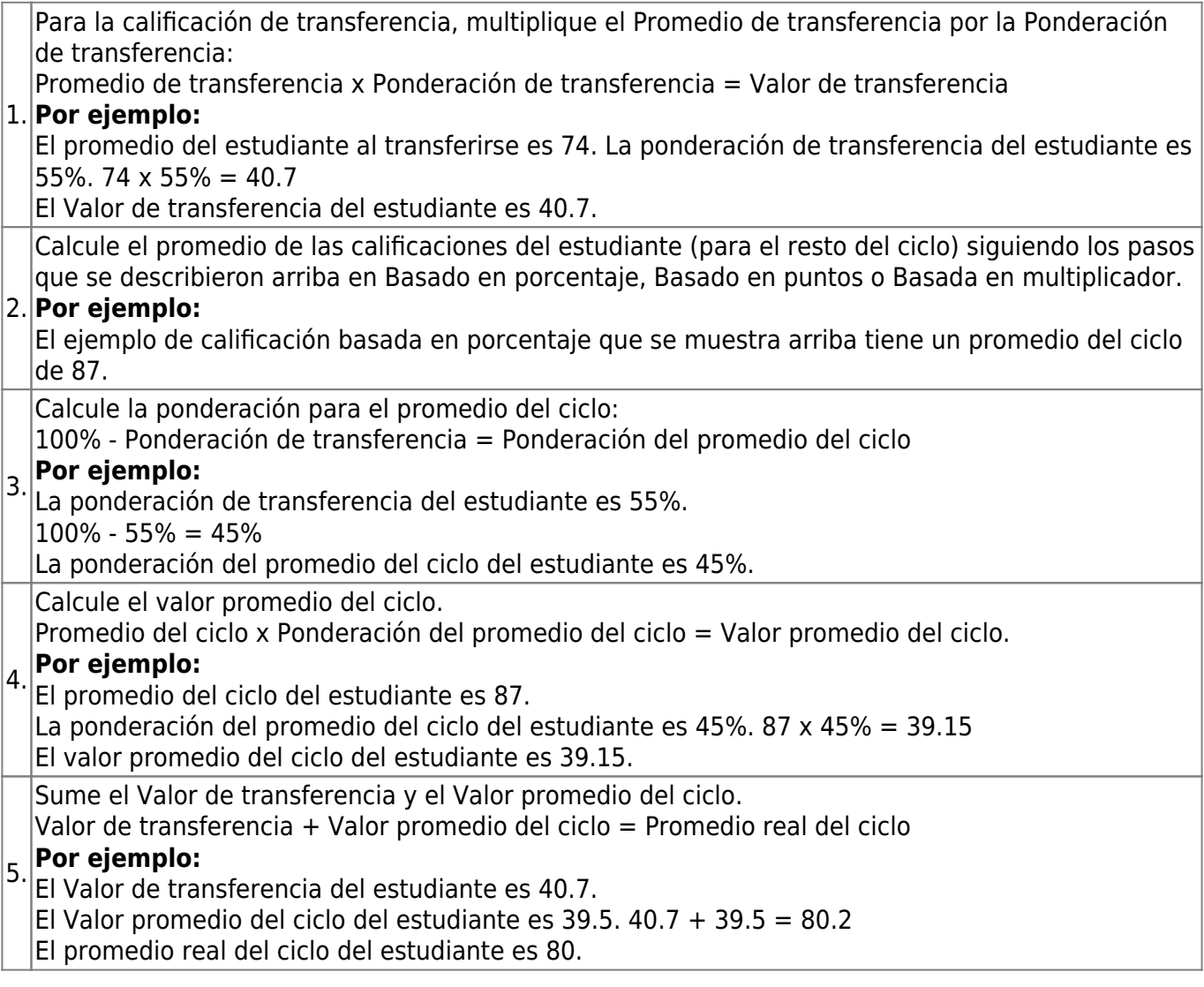

Si un estudiante se transfirió de un curso que califica con letras a un curso que califica con números y se captura una letra en su promedio de transferencia, se utiliza la tabla de conversión de calificaciones para determinar el valor numérico.

## **Tareas ignoradas**

Para todos los tipos de ponderación, el maestro puede especificar una cantidad de calificaciones que se ignorarán en cada categoría (por ejemplo, ignorar las dos calificaciones más bajas). Si el maestro especificó una cantidad de calificaciones a ignorar, las calificaciones ignoradas se determinan al calcular los puntos obtenidos totales.

- Si la cantidad de calificaciones capturada es mayor a la cantidad de calificaciones a ignorar, las X calificaciones más bajas se ignoran, en donde X es la cantidad especificada de calificaciones a ignorar para esa categoría.
- Si la cantidad de calificaciones a ignorar es mayor o igual a la cantidad de calificaciones capturadas, no se ignora ninguna calificación.

**ADVERTENCIA**: Si no todas las calificaciones de una categoría tienen el mismo valor de puntos totales, el cálculo para ignorar una cantidad específica de tareas en la categoría puede arrojar un promedio diferente al esperado. Si el valor de puntos totales varía, la calificación con el menor número de puntos podría no necesariamente ser la calificación más baja..

# **Redondeo de números**

Al calcular el promedio del ciclo del estudiante, tenga cuidado con los siguientes detalles:

- Las calificaciones de las tareas siempre son números enteros (sin decimales).
- Cuando se muestra el promedio de una categoría en la página Calificaciones > Calificaciones del ciclo del estudiante o en su informe de progreso (IPR), se redondea al número entero más cercano. Si el número a la derecha del punto decimal es 5 o más, la calificación se redondea hacia arriba. Si el número a la derecha del punto decimal es menor a 5, la calificación se redondea hacia abajo. Por ejemplo, si el promedio del estudiante en una categoría es 89.5, el IPR y la página Calificaciones del ciclo mostrarán 90 como promedio de la categoría. Si el promedio del estudiante en una categoría es 90.49, el IPR y la página Calificaciones del ciclo mostrarán 90 como promedio de la categoría.
- Al calcular el promedio del ciclo del estudiante, el promedio de la categoría no se redondea. El programa usa el número completo sin redondear (es decir, con 32 bits de precisión) para calcular el promedio del ciclo.

**ADVERTENCIA:** Si usa el promedio redondeado de la categoría para calcular el promedio del ciclo del estudiante, puede obtener un promedio diferente al promedio producido por el programa, ya que el programa no usa el promedio redondeado de la categoría.

- Una vez que se calcula el promedio del ciclo, se redondea al entero más cercano. El promedio del ciclo siempre se muestra como un número entero.
- Cuando se calcula el promedio del semestre, se usan los promedios redondeados de los ciclos. El promedio del semestre se redondea al entero más cercano. El promedio del semestre

siempre se muestra como un número entero.

## **Calificaciones faltantes e incompletas**

Al calcular el promedio de un estudiante, tenga cuidado con los siguientes detalles:

- Si un estudiante tiene una calificación de M (faltante) en una tarea, la calificación se considera un cero. Una calificación de "faltante" puede ser ignorada, si se usa esa opción.
- En los planteles que usan calificación con referencia a aptitudes, una opción a nivel del plantel determina cómo se considera una calificación de M en el promedio del estudiante:
- La calificación de M puede considerarse como cero al calcular el promedio del estudiante. Si un estudiante recibe una calificación de M, esta puede cambiarse cuando el estudiante termine el trabajo.
- Si la calificación de M no se considera como cero al calcular el promedio del estudiante, la calificación se ignora.
- Si un estudiante tiene una calificación de I (incompleto) en una tarea, no se calculan promedios y se muestra I en vez del promedio. La calificación permanece como I hasta que se captura una calificación para la tarea.

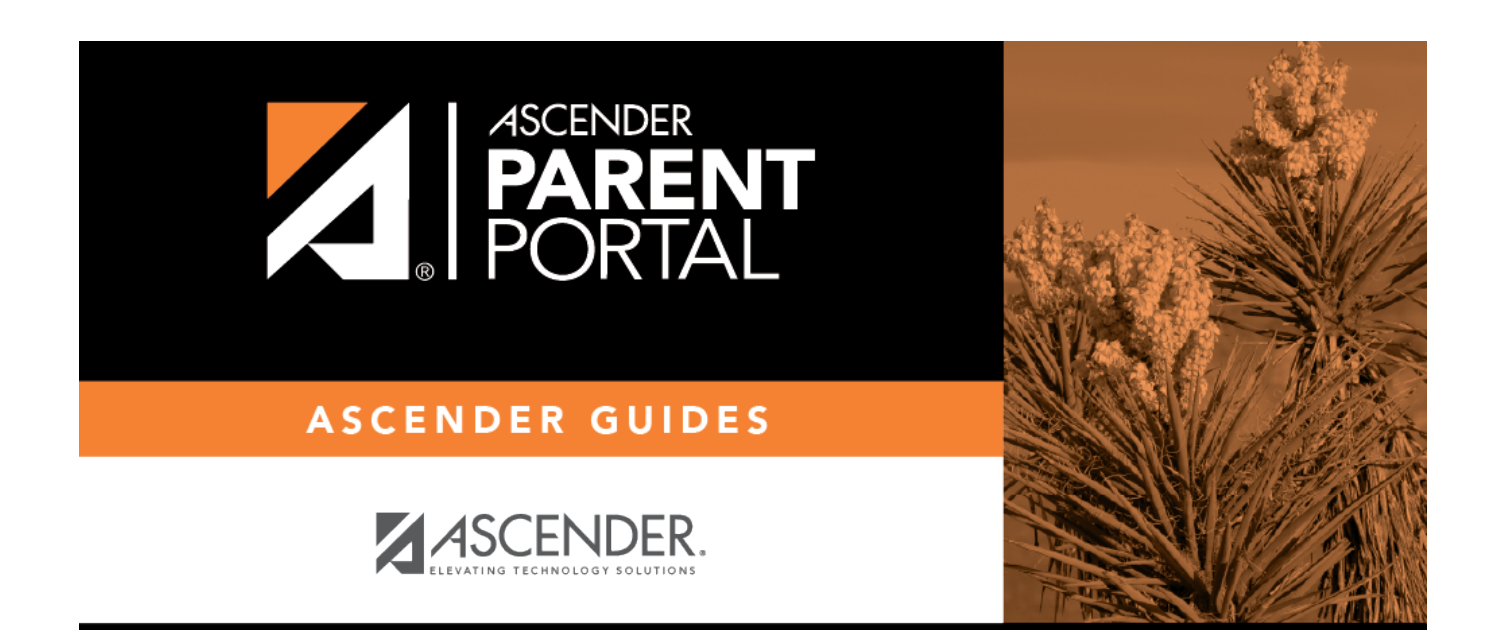

# **Back Cover**